Team:

Status:

Coed Guest Team

Cancel

 $\boldsymbol{\infty}$ 

 $\checkmark$ 

E

Save

Should you need to add an athlete that can be done in through the ATS Quick Med Check.

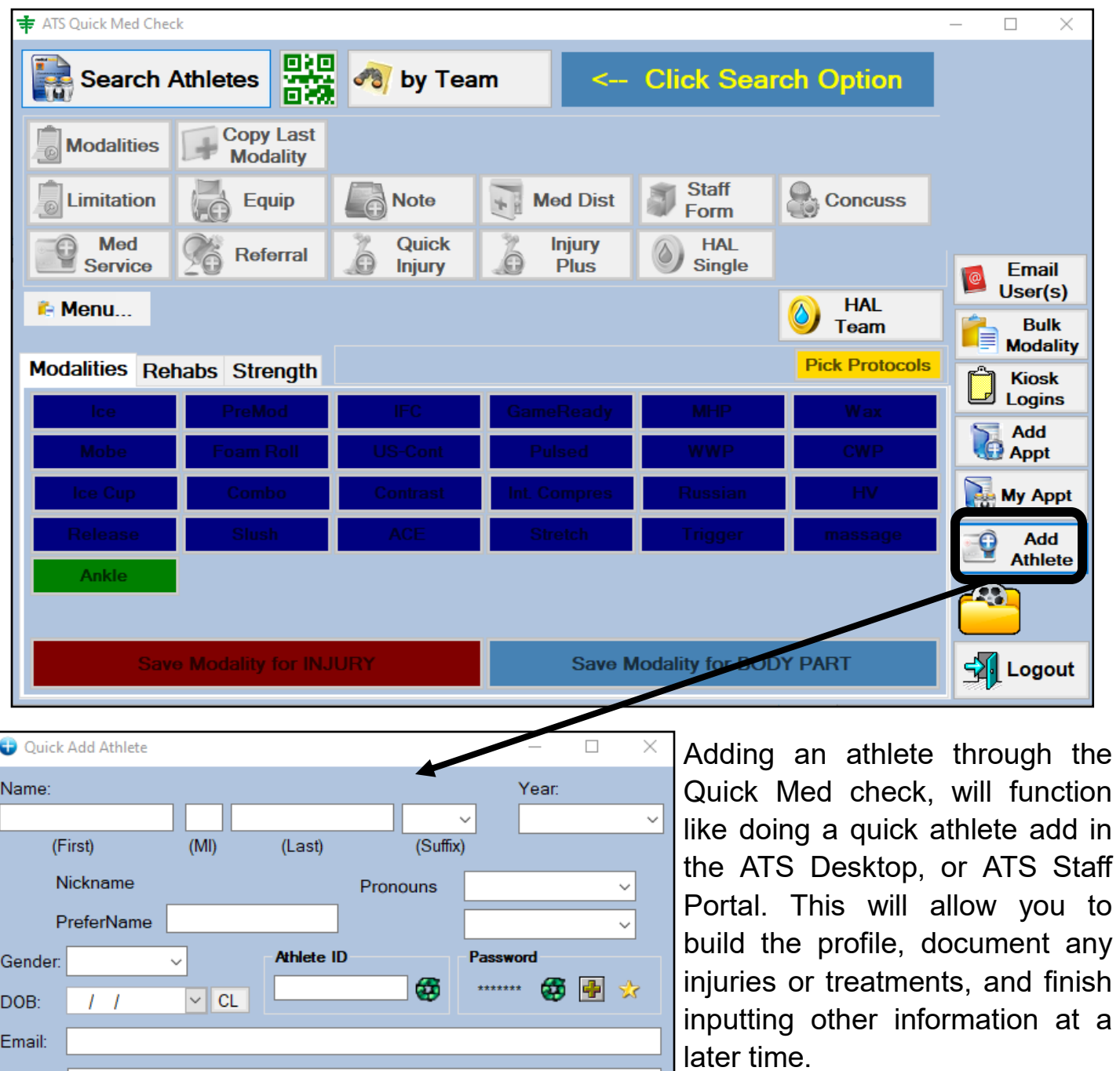

 $\frac{1}{2}$  Close

 $\checkmark$